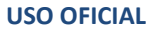

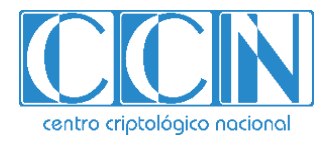

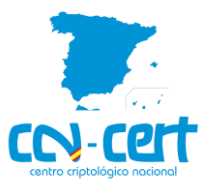

# Informe Código Dañino CCN-CERT ID-09/20

# Guloader

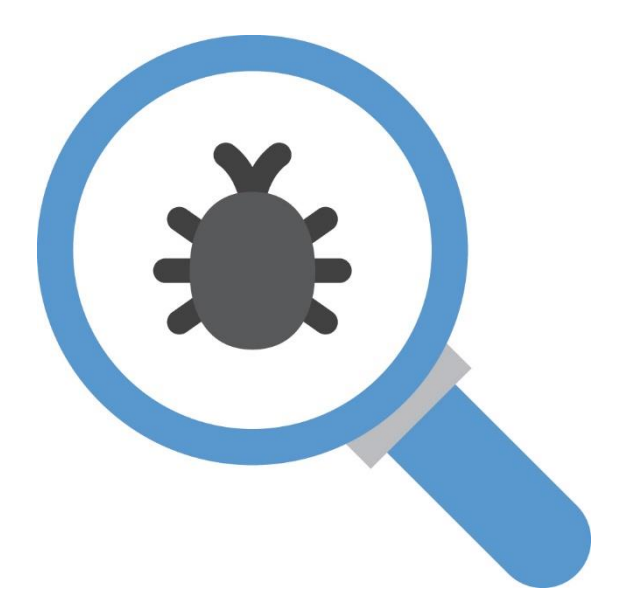

Abril 2020

**USO OFICIAL**

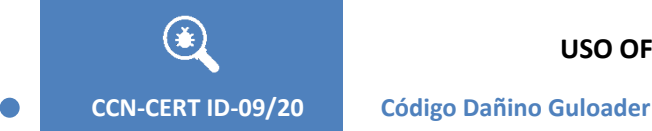

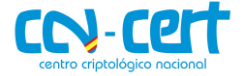

2.5.4.13=Qualified Certificate: AAPP-SEP-M-SW-KPSC, ou=sello electrónico, serialNumber=S2800155J, o=CENTRO CRIPTOLOGICO NACIONAL, c=ES 2020.04.22 12:26:25 +02'00'

Edita:

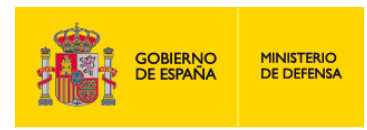

Centro Criptológico Nacional, 2019

Fecha de Edición: abril de 2020

#### **LIMITACIÓN DE RESPONSABILIDAD**

El presente documento se proporciona de acuerdo con los términos en él recogidos, rechazando expresamente cualquier tipo de garantía implícita que se pueda encontrar relacionada. En ningún caso, el Centro Criptológico Nacional puede ser considerado responsable del daño directo, indirecto, fortuito o extraordinario derivado de la utilización de la información y software que se indican incluso cuando se advierta de tal posibilidad.

entro criptológico nacional:

#### **AVISO LEGAL**

Quedan rigurosamente prohibidas, sin la autorización escrita del Centro Criptológico Nacional, bajo las sanciones establecidas en las leyes, la reproducción parcial o total de este documento por cualquier medio o procedimiento, comprendidos la reprografía y el tratamiento informático, y la distribución de ejemplares del mismo mediante alquiler o préstamo públicos.

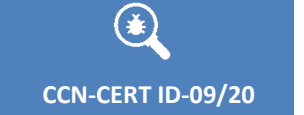

 $\bullet$ 

**Código Dañino Guloader** 

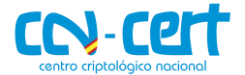

# ÍNDICE

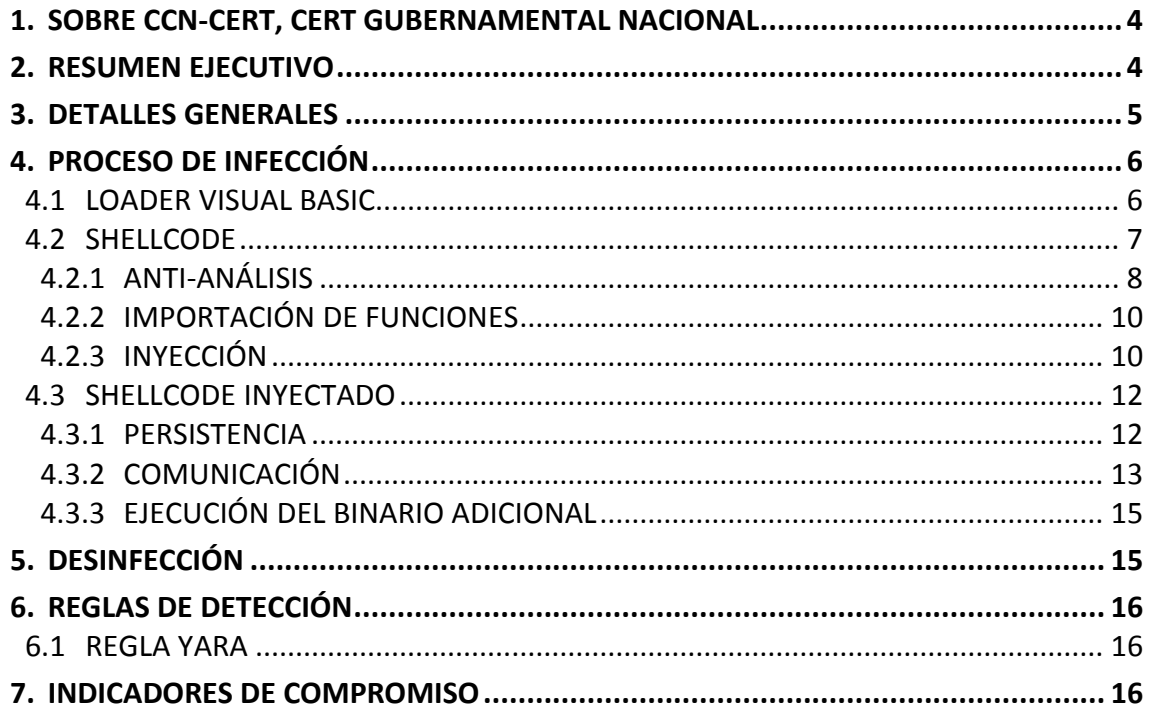

 $\begin{bmatrix} 3 \end{bmatrix}$ 

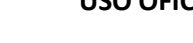

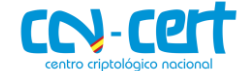

#### <span id="page-3-0"></span>**1. SOBRE CCN-CERT, CERT GUBERNAMENTAL NACIONAL**

El CCN-CERT es la Capacidad de Respuesta a incidentes de Seguridad de la Información del Centro Criptológico Nacional, CCN, adscrito al Centro Nacional de Inteligencia, CNI. Este servicio se creó en el año 2006 como **CERT Gubernamental Nacional español** y sus funciones quedan recogidas en la Ley 11/2002 reguladora del CNI, el RD 421/2004 de regulación del CCN y en el RD 3/2010, de 8 de enero, regulador del Esquema Nacional de Seguridad (ENS), modificado por el RD 951/2015 de 23 de octubre.

Su misión, por tanto, es contribuir a la mejora de la ciberseguridad española, siendo el centro de alerta y respuesta nacional que coopere y ayude a responder de forma rápida y eficiente a los ciberataques y a afrontar de forma activa las ciberamenazas, incluyendo la coordinación a nivel público estatal de las distintas Capacidades de Respuesta a Incidentes o Centros de Operaciones de Ciberseguridad existentes.

Todo ello, con el fin último de conseguir un ciberespacio más seguro y confiable, preservando la información clasificada (tal y como recoge el art. 4. F de la Ley 11/2002) y la información sensible, defendiendo el Patrimonio Tecnológico español, formando al personal experto, aplicando políticas y procedimientos de seguridad y empleando y desarrollando las tecnologías más adecuadas a este fin.

De acuerdo a esta normativa y la Ley 40/2015 de Régimen Jurídico del Sector Público es competencia del CCN-CERT la gestión de ciberincidentes que afecten a cualquier organismo o empresa pública. En el caso de operadores críticos del sector público la gestión de ciberincidentes se realizará por el CCN-CERT en coordinación con el CNPIC.

#### <span id="page-3-1"></span>**2. RESUMEN EJECUTIVO**

Se ha tenido constancia de una campaña de malware en España y Portugal, en la que usando de gancho una falsa vacuna contra el **COVID-19**, se insta al destinatario a abrir un archivo adjunto, llamado 'COVID- 19.exe' dentro de 'COVID- 19.tar', que contiene una versión comprimida de **Guloader**.

El presente documento recoge el análisis de la muestra de código dañino correspondiente a la familia de *downloaders Guloader*, identificada por la firma SHA256 5d91ff8d079c5d890da78adb8871e146749872911efe2ebf22cfd02c698ed33d.

El objetivo del binario es cargar en memoria un *shellcode* que descargará de un servidor remoto un *payload* adicional para su ejecución. *Guloader* apareció en la escena en diciembre de 2019, pero el pico observado en abril de 2020 por parte de actores interesados en causar infecciones con herramientas de acceso remoto, ha motivado el desarrollo de este informe. *Guloader* debe su nombre al juego de palabras

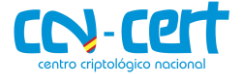

formado por "Google loader", pues en sus inicios la tendencia del código dañino era descargar el *payload* adicional de Google Drive. El proyecto se encuentra en constante desarrollo y la ofuscación que utiliza presenta un problema para su detección.

Hoy en día los *downloaders* son un pilar fundamental en la distribución de código dañino. Una herramienta que sea difícil de detectar por parte de soluciones de seguridad presenta un atractivo especial para los actores que tratan de incrementar sus *botnets*. Si bien se trata de amenazas que no suelen persistir en el tiempo, otras familias de *downloaders* como **SmokeLoader** o **Emotet** demuestran lo contrario.

En los siguientes puntos del documento se entra en detalles técnicos sobre el comportamiento del binario inicial, así como del *shellcode* que carga en memoria. Además, se proporciona una regla YARA e indicadores de compromiso con los que identificar el binario analizado.

#### <span id="page-4-0"></span>**3. DETALLES GENERALES**

El componente *loader* que desencadena el proceso de infección se identifica con la firma SHA256 que se muestra a continuación.

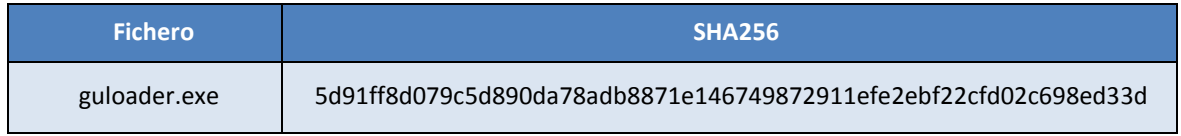

Se trata de un ejecutable para sistemas Windows de 32-bit, desarrollado en Visual Basic, cuya fecha de compilación muestra un valor falso, indicando a 2013.

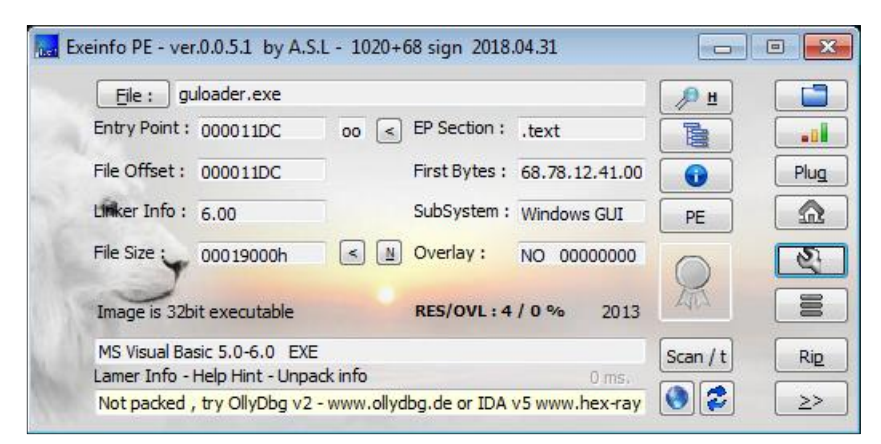

**Figura 1. Propiedades del binario inicial**

Buscando referencias al hash del mismo, se puede observar que la primera fecha de la que se tiene constancia es del 16 de abril de 2020.

El ejecutable no se encuentra protegido por un *packer*, sin embargo, la capa de ofuscación que presenta, con el añadido de que el esquema de ofuscación cambia para cada muestra, determina el bajo índice de detección que presenta por parte de los motores anti-virus.

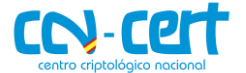

#### <span id="page-5-0"></span>**4. PROCESO DE INFECCIÓN**

Debido a la naturaleza del código dañino, el proceso de infección se divide en tres etapas:

- *Loader*, encargado de cargar en memoria el siguiente proceso.
- *Shellcode*, con una comprobación inicial de que no se ha detectado la ejecución del mismo, importación de librerías e inyección en un proceso legitimo del sistema.
- Descarga de binario desde servidor remoto e intenta lograr persistencia en el sistema.

definiendo así la estructura del presente apartado.

#### <span id="page-5-1"></span>**4.1 LOADER VISUAL BASIC**

El binario inicial actúa como *loader* para el fragmento de *shellcode* que define las posteriores etapas del proceso de infección. Aunque se trata de un binario desarrollado en Visual Basic, el código encargado de cargar en memoria, realizar el *decoding* y ejecutar el *shellcode*, se puede analizar con cualquier desensamblador.

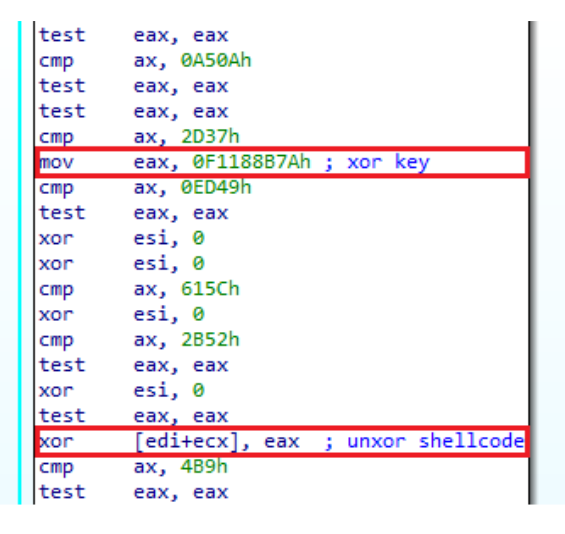

**Figura 2. Rutina de** *decoding* **del** *shellcode*

El fragmento de *shellcode* se encuentra en la sección **.text** del binario inicial. Tras copiarlo a un nuevo buffer en memoria reservado a tal efecto y realizar el proceso de *decoding* mediante una operación **XOR** con una clave de 4 bytes, se continúa la ejecución desde el inicio del *shellcode*, aún dentro del espacio del proceso inicial.

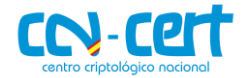

| ltest | eax, eax               |                     |
|-------|------------------------|---------------------|
| test  | eax, eax               |                     |
|       | test eax, eax          |                     |
|       | cmp ax, 9657h          |                     |
|       | test eax, eax          |                     |
|       | test eax, eax          |                     |
|       | xor esi, 0             |                     |
|       | test eax, eax          |                     |
| test  | eax, eax               |                     |
| jmp   | edi                    | ; jump to shellcode |
|       | execute shellcode endp |                     |
|       |                        |                     |

**Figura 3. Salto incondicional al inicio del** *shellcode*

El código responsable de la ejecución del *shellcode* presenta una técnica de ofuscación que consiste en la inserción de código (instrucciones basura), añadiendo de tal manera una capa de complejidad al análisis mientras se mantiene la semántica original del código. En las figuras 3 y 4, se remarcan las instrucciones de interés para el análisis, mientras que el resto se corresponden con las instrucciones basura que se anticipaban. Este método de ofuscación se emplea tanto en el componente *loader* como en el *shellcode* analizado en los siguientes apartados.

#### <span id="page-6-0"></span>**4.2 SHELLCODE**

La segunda etapa del proceso de infección comienza con la primera ejecución del *shellcode*.

| seg000:005B0000                   |  |  | ; Segment type: Pure code |              |                                  |  |                                         |                                                                   |  |
|-----------------------------------|--|--|---------------------------|--------------|----------------------------------|--|-----------------------------------------|-------------------------------------------------------------------|--|
| seg000:005B0000                   |  |  | seg000                    |              | segment byte public 'CODE' use32 |  |                                         |                                                                   |  |
| seg000:005B0000                   |  |  |                           |              | assume cs:seg000                 |  |                                         |                                                                   |  |
| seg000:005B0000                   |  |  |                           | :org 5B0000h |                                  |  |                                         |                                                                   |  |
| seg000:005B0000                   |  |  |                           |              |                                  |  |                                         | assume es:nothing, ss:nothing, ds:nothing, fs:nothing, gs:nothing |  |
| seg000:005B0000 F8                |  |  |                           | clc.         |                                  |  |                                         |                                                                   |  |
| seg000:005B0001 81 DC FC 01 00 00 |  |  |                           | sbb          | esp, 1FCh                        |  |                                         |                                                                   |  |
| seg000:005B0007 41                |  |  |                           | inc.         | ecx                              |  |                                         |                                                                   |  |
| seg000:005B0008 55                |  |  |                           | push         | ebp                              |  |                                         |                                                                   |  |
| seg000:005B0009 89 E5             |  |  |                           | mov          | ebp, esp                         |  |                                         |                                                                   |  |
| seg000:005B000B E8 00 00 00 00    |  |  |                           | call         | $$+5$                            |  |                                         |                                                                   |  |
| seg000:005B0010 58                |  |  |                           | pop          | eax                              |  |                                         |                                                                   |  |
| seg000:005B0011 83 E8 10          |  |  |                           | sub          | eax, 10h                         |  |                                         |                                                                   |  |
| seg000:005B0014 89 45 44          |  |  |                           | mov          |                                  |  | [ebp+44h], eax ; shellcode base address |                                                                   |  |

**Figura 4. Punto de entrada del** *shellcode*

Además del método de ofuscación mencionado en el apartado anterior, el *shellcode* implementa una serie de técnicas destinadas a impedir su análisis, principalmente enfocadas a romper la ejecución dentro del *debugger*.

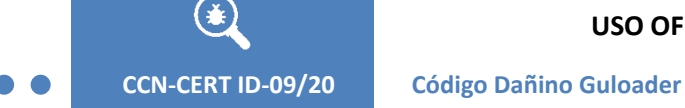

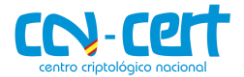

#### <span id="page-7-0"></span>**4.2.1ANTI-ANÁLISIS**

La primera de las técnicas destinadas a concluir la ejecución de forma prematura, se basa en enumerar las ventanas en el sistema mediante la función **EnumWindows**. Si el valor obtenido es inferior a lo que el código dañino espera, la ejecución finaliza en este punto.

| seg000:005B049D |                                       |                                            |
|-----------------|---------------------------------------|--------------------------------------------|
|                 | seg000:005B049D check num of windows: | $\ddot{\phantom{0}}$                       |
| seg000:005B049D | test                                  | edx, edx                                   |
| seg000:005B049F | pop                                   | ebx                                        |
| seg000:005B04A0 | xor                                   | edx, edx                                   |
| seg000:005B04A2 | cmp                                   | esi, 0E54Ch                                |
| seg000:005B04A8 | push                                  | edx                                        |
| seg000:005B04A9 | nop                                   |                                            |
| seg000:005B04AA | push                                  | esp                                        |
| seg000:005B04AB | push                                  | ebx                                        |
| seg000:005B04AC | cal1                                  | ; EnumWindows<br>eax                       |
| seg000:005B04AE | pop                                   | eax                                        |
| seg000:005B04AF | cmp                                   | eax, 0Ch ; If EAX < 12 -> TerminateProcess |
| seg000:005B04B2 | jge                                   | short continue execution                   |
| seg000:005B04B4 | push                                  | ø                                          |
| seg000:005B04B6 | push                                  | <b>OFFFFFFFFh</b>                          |
| seg000:005B04B8 | call                                  | dword ptr [ebp+98h] ; TerminateProcess     |
| seg000:005B04BE | cmp                                   | ebx, ebx                                   |
| seg000:005B04C0 | nop                                   |                                            |

**Figura 5. El proceso es finalizado si el valor obtenido es menor que 12**

Con el objetivo de impedir que un *debugger* pueda interceptar la ejecución del *shellcode*, el código dañino implementa *hooks* en las funciones **DbgBreakPoint** y **DbgUiRemoteBreakin**, pues son las encargadas de tomar el control sobre el proceso cuya ejecución se trata de interrumpir.

El *opcode* **0xCC** del código de la función **DbgBreakPoint** se sustituye por un **NOP**.

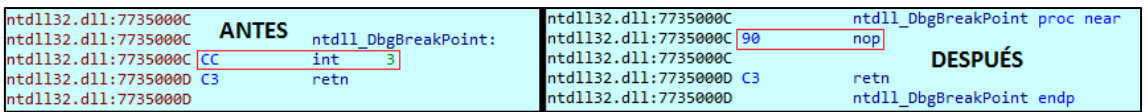

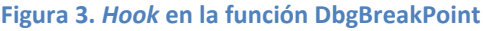

Por su parte, en la función **DbgUiRemoteBreakin** se sustituyen las primeras instrucciones con el objetivo de redirigir la ejecución y causar una excepción si esta función es llamada.

| ntdll32.dll:773DF7FA                           |                                               | ntdll32.dll:773DF7EA                    |                                        |
|------------------------------------------------|-----------------------------------------------|-----------------------------------------|----------------------------------------|
| <b>ANTES</b><br>ntdll32.dll:773DF7EA           | ntdll DbgUiRemoteBreakin proc near            | ntdll32.dll:773DF7EA                    | ntdll DbgUiRemoteBreakin proc near     |
| ntdll32.dll:773DF7EA 6A 08                     | push                                          | ntdll32.dll:773DF7EA 6A 00              | push<br>്ദ                             |
| ntdll32.dll:773DF7EC 68 30 BA 36 77            | offset unk 7736BA30<br>push                   | ntdll32.dll:773DF7EC B8 F8 4E 5B 00 mov | eax, offset BAADFOOD<br><b>DESPUÉS</b> |
| ntdll32.dll:773DF7F1 E8 BE E6 F8 FF            | near ptr unk 7736DEB4<br>call                 | ntdll32.dll:773DF7F1 FF D0              | eax : BAADFOOD<br>call                 |
| ntdll32.dll:773DF7F6 64 A1 18 00 00 00         | eax, large fs:18h<br>mov                      | ntdll32.dll:773DF7F3 C2 04 00           | retn                                   |
| ntdll32.dll:773DF7FC 8B 40 30                  | eax, [eax+30h]<br>mov                         | ntdll32.dll:773DF7F3                    | <b>BAADFOOD</b><br>dd 0BAADF00Dh       |
| ntdll32.dll:773DF7FF 80 78 02 00               | byte ptr $[$ eax+2 $]$ , 0<br>cm <sub>D</sub> | ntdll32.dll:773DF7F6_64                 | $db$ 64h : $d$                         |
| ntdll32.dll:773DF803 75 09                     | short loc 773DF80E<br>inz                     | ntdll32.dll:773DF7F7 A1                 | $db$ $0A1h$ ; ;                        |
| ntdll32.dll:773DF805 F6 05 D4 02 FE 7F 02 test | byte 7FFE02D4, 2                              | ntdll32.dll:773DF7F8 18                 | $db$ 18h                               |
| ntdll32.dll:773DF80C 74 28                     | short loc 773DF836                            | ntdll32.dll:773DF7F9 00                 | d <sub>b</sub><br><b>P</b>             |
| ntdll32.dll:773DF80E                           |                                               | ntdll32.dll:773DF7FA 00                 | db                                     |

**Figura 4.** *Hook* **en la función DbgUiRemoteBreakin**

Siguiendo en la línea de las excepciones provocadas para concluir ejecución al tratar de correr el *shellcode* en un *debugger*, el código dañino trata de ocultar el hilo

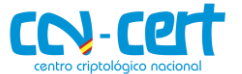

de ejecución mediante la llamada a la función **NtSetInformationThread** con el valor correspondiente a **ThreadHideFromDebugger** como parámetro.

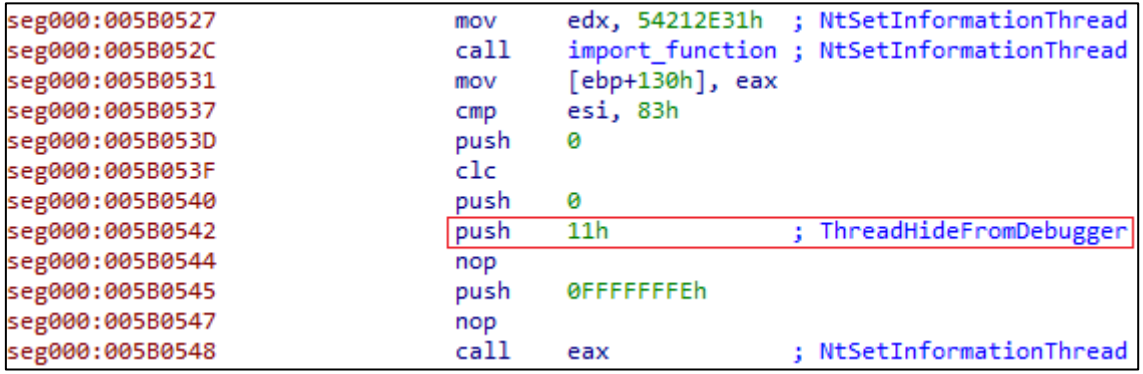

**Figura 5. Ocultación del hilo de ejecución al** *debugger*

Si tras efectuar mencionada llamada el flujo de ejecución da con un *breakpoint*, se produciría una excepción que finalizaría el proceso de ejecución.

Además de los métodos descritos para evitar que la muestra corra en un *debugger*, determinadas funciones no se llaman directamente por parte del código dañino, sino que se comprueba en detalle que ningún tipo de *breakpoint* pueda ceder el control a un analista antes de efectuar la llamada.

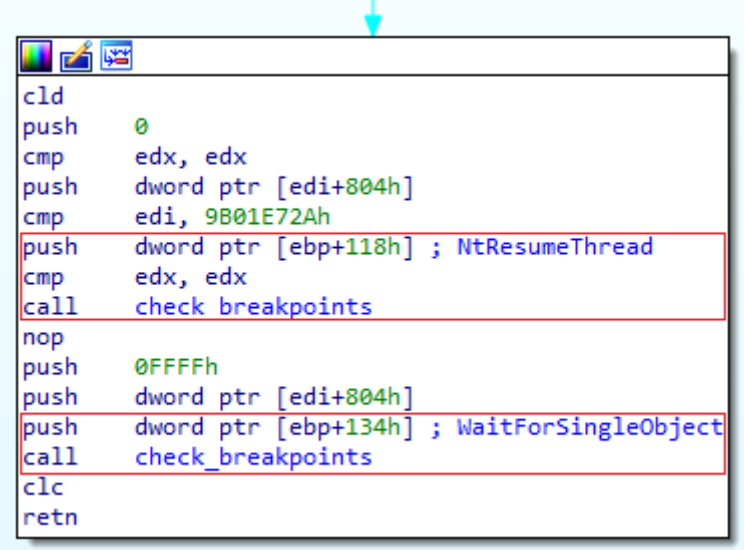

**Figura 6. Comprobación de software y hardware** *breakpoints*

La función encargada de la comprobación tratará de asegurar que ningún *breakpoint*, tanto de hardware mediante la comprobación de los registros **DR0-DR7**, como tanto de software, mediante la comprobación de los *opcodes* **0xCC**, **0x3CD** y **0xB0F**, se encuentren presentes en el momento de la solicitud de ejecución de la función a comprobar. En caso de encontrar uno, se produciría una excepción que finalizaría la ejecución del *shellcode*.

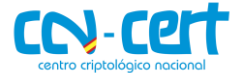

## <span id="page-9-0"></span>**4.2.2IMPORTACIÓN DE FUNCIONES**

Como se observa en la figura 8, antes de realizar la llamada a **NtSetInformationThread**, se obtiene la dirección de la función de forma dinámica. Esta técnica de obtener las funciones en tiempo de ejecución presenta otra capa de protección frente al análisis estático, pues de primeras se desconoce que funciones de Windows se importan por el código dañino y donde serán llamadas.

Las funciones a importar se identifican por el valor del hash **dbj2** calculado sobre el nombre de la propia función. De esta manera para importar una función, se sitúa en el registro EDX el valor del hash y se recorren los *exports* de la librería adecuada calculando el hash **dbj2** de cada uno hasta encontrar una coincidencia.

```
void stdcall djb2 hash(WORD *string)
 int hash; // edx
 hash = 5381;do
 ſ
   hash = *(unsigned int8 *)string + 33 * hash;
   ++string;
 <sup>}</sup>
 while (*string);
```
**Figura 10. Implementación de la función djb2**

#### <span id="page-9-1"></span>**4.2.3INYECCIÓN**

Si la ejecución no ha sido interrumpida hasta este punto, el último paso del *shellcode* que está corriendo desde el espacio del proceso del binario inicial consiste en inyectarse en un binario legítimo del sistema. En el caso de la muestra de Guloader analizada, la inyección se realiza en el instalador de complementos de Internet Explorer.

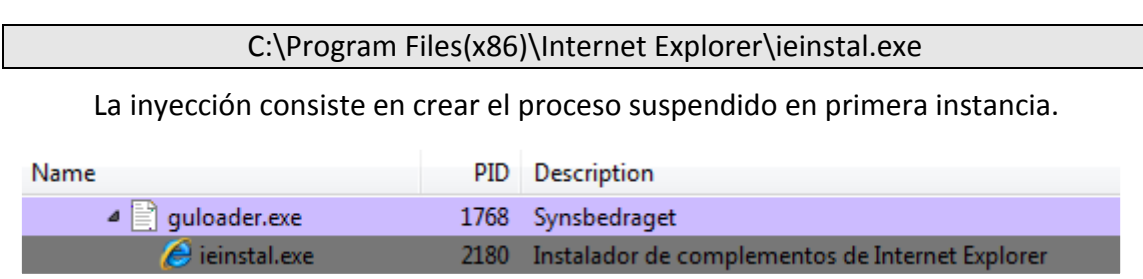

**Figura 7. Proceso ieinstal.exe suspendido**

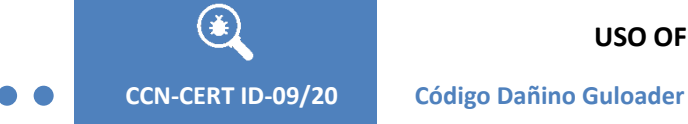

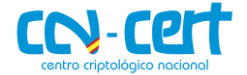

En el siguiente paso, se mapea la librería **msvbvm60.dll** en la dirección de memoria 0x00400000.

| push | ø                                                       |
|------|---------------------------------------------------------|
| push | ø                                                       |
| push | ø                                                       |
| mov  | eax, ebp                                                |
| add  | eax, 104h                                               |
| mov  | dword ptr [eax], 400000h ; map msvbvm60.dll in 0x400000 |
| push | eax                                                     |
| push | dword ptr [edi+800h]                                    |
| nop  |                                                         |
| push | dword ptr [ebp+108h]                                    |
| push | dword ptr [ebp+3Ch] ; NtMapViewOfSection                |
| call | check breakpoints                                       |
| cmp  | eax, 0C0000018h                                         |
| jz   | loc 5B3E08                                              |

**Figura 12. Mapeo de la librería msvbvm60.dll en el proceso suspendido**

Finalmente, mediante la función **NtWriteVirtualMemory** se escribirá en el espacio del nuevo proceso el *shellcode* que está siendo ejecutado aún desde el binario inicial.

| Propiedades: ieinstal.exe (2180)            |                                                                   | $\Sigma$<br>冋<br>$\Box$                                                                            |  |  |  |  |  |  |  |  |  |  |
|---------------------------------------------|-------------------------------------------------------------------|----------------------------------------------------------------------------------------------------|--|--|--|--|--|--|--|--|--|--|
| <b>Statistics</b><br>General                | Performance<br><b>Threads</b><br>Token<br>Modules                 | Memory<br>Environment<br><b>Handles</b><br><b>GPU</b><br>Comment                                   |  |  |  |  |  |  |  |  |  |  |
| Refresh<br>V Hide free regions<br>Strings   |                                                                   |                                                                                                    |  |  |  |  |  |  |  |  |  |  |
| <b>Base address</b>                         | <b>Type</b><br><b>Size</b>                                        | Protect<br>Use                                                                                     |  |  |  |  |  |  |  |  |  |  |
| $\triangleright$ 0x10000                    | Private<br>128 kB                                                 | RW                                                                                                 |  |  |  |  |  |  |  |  |  |  |
| $\triangleright$ 0x30000                    | Private<br>8 <sub>kB</sub>                                        | <b>RW</b>                                                                                          |  |  |  |  |  |  |  |  |  |  |
| $\triangleright$ 0x40000                    | Image<br>4 kB                                                     | C:\Windows\System32\apisetschema.dll<br>WCX                                                        |  |  |  |  |  |  |  |  |  |  |
| $\triangleright$ 0x50000                    | Mapped<br>16 kB                                                   | R                                                                                                  |  |  |  |  |  |  |  |  |  |  |
| $\triangleright$ 0x60000                    | Mapped<br>8 <sub>kB</sub>                                         | R                                                                                                  |  |  |  |  |  |  |  |  |  |  |
| $\triangleright$ 0x70000                    | Private<br>4 kB                                                   | <b>RW</b>                                                                                          |  |  |  |  |  |  |  |  |  |  |
| $\triangleright$ 0x80000                    | 4 kB<br>Private                                                   | <b>RW</b>                                                                                          |  |  |  |  |  |  |  |  |  |  |
| $D$ 0x120000                                | Private<br>256 kB                                                 | Stack 32-bit (thread 2340)<br><b>RW</b>                                                            |  |  |  |  |  |  |  |  |  |  |
| $\triangleright$ 0x180000                   | Private<br>256 kB                                                 | RW<br>Stack (thread 2340)                                                                          |  |  |  |  |  |  |  |  |  |  |
| 40x1c0000                                   | 1.024 kB<br>Private                                               | <b>RWX</b>                                                                                         |  |  |  |  |  |  |  |  |  |  |
| 0x1c0000                                    | Private: Commit<br>1.024 kB                                       | <b>RWX</b>                                                                                         |  |  |  |  |  |  |  |  |  |  |
| Dx390000                                    | 376 kB<br>Image                                                   | C: Vrogram Files (x86) \Internet Explorer \ieinstal.exe<br><b>WCX</b>                              |  |  |  |  |  |  |  |  |  |  |
| $D$ 0x400000                                | 1.356 kB<br>Image                                                 | C:\Windows\SysWOW64\msvbvm60.dll<br><b>WCX</b>                                                     |  |  |  |  |  |  |  |  |  |  |
| ■ ieinstal.exe (2180) (0x1c0000 - 0x2c0000) |                                                                   | $\Sigma$<br>$\Box$<br>$\Box$                                                                       |  |  |  |  |  |  |  |  |  |  |
|                                             |                                                                   | 00000000 f8 81 dc fc 01 00 00 41 55 89 e5 e8 00 00 00 00 AU                                        |  |  |  |  |  |  |  |  |  |  |
| 00000010 58 83 e8 10 89                     | 45                                                                | 44 e8 d5 ae 00 00 e9 41 5b 00 XEDA[.                                                               |  |  |  |  |  |  |  |  |  |  |
|                                             |                                                                   | 00000020 00 59 81 f9 2d 78 60 f8 89 4d 1c 6a ff 68 5b 18 .Y-x`M.i.h[.                              |  |  |  |  |  |  |  |  |  |  |
|                                             |                                                                   | 00000030 21 7f 68 e6 ad 17 3e fc 68 20 d9 1f f2 90 68 88 !.h>.hh.                                  |  |  |  |  |  |  |  |  |  |  |
| 00<br>00<br>83<br>00000050                  | 81<br>1 <sub>c</sub><br>e8 ab<br>99<br>00<br>00<br>C <sub>4</sub> | 00000040 31 aa 27 68 12 8f cb df 68 6c c7 9c 2d e8 d5 99 1.'hhl-<br>Shellcode<br>f9 84 cf 00<br>00 |  |  |  |  |  |  |  |  |  |  |
| 83<br>ff<br>43<br>00000060                  | 05<br>00<br>00<br>-59<br>89<br>e9<br>-5b                          | 4d 18<br>e9 f4 03<br>$00C$ $IY.M$                                                                  |  |  |  |  |  |  |  |  |  |  |
| 00000070<br>00<br>74<br>e7                  | 85<br>0e.                                                         | 74 e7 0e 85 74 e7 0e 85 74 e7 0e .tttt                                                             |  |  |  |  |  |  |  |  |  |  |
| 00000080<br>85<br>e7                        | 85<br>Ωe<br>я.<br>5<br>۵e<br>e7<br>74<br>$\mathsf{e}7$            | 0e 85<br>74 e7<br>$0e$ , tttt                                                                      |  |  |  |  |  |  |  |  |  |  |
| Re-read                                     | Write<br>Go to<br>16 bytes per row                                | Close<br>Save                                                                                      |  |  |  |  |  |  |  |  |  |  |

**Figura 83.** *Shellcode* **inyectado en ieinstal.exe**

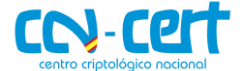

Se puede observar que los *opcodes* de los que se compone el *shellcode* coinciden con los que se muestran en el punto de entrada del *shellcode* de la figura 4.

La primera ejecución del *shellcode* concluye tras la inyección, continuando desde el nuevo proceso y tomando una vía alternativa en el flujo de ejecución.

#### <span id="page-11-0"></span>**4.3 SHELLCODE INYECTADO**

En esta nueva ejecución, se muestra la finalidad del *shellcode*, descargar un binario desde un servidor remoto para ejecutarlo, y lograr persistencia en el equipo para seguir cargando en memoria ese binario, aunque el sistema se reinicie.

#### <span id="page-11-1"></span>**4.3.1 PERSISTENCIA**

En cuanto a la persistencia, antes de escribir en el registro de Windows el valor que garantiza su ejecución a través de reinicios del equipo, primero se crea el directorio de instalación.

#### C:\Users\[User]\Historiels\Diadelphian.exe

Tanto el nombre del directorio como el nombre del binario se encuentran definidos en el código del *shellcode*. El valor **IMPATIENT** en la clave de registro **Software\Microsoft\Windows\CurrentVersion\Run** apuntará al binario en su directorio de instalación, asegurando de esta manera la persistencia del código dañino.

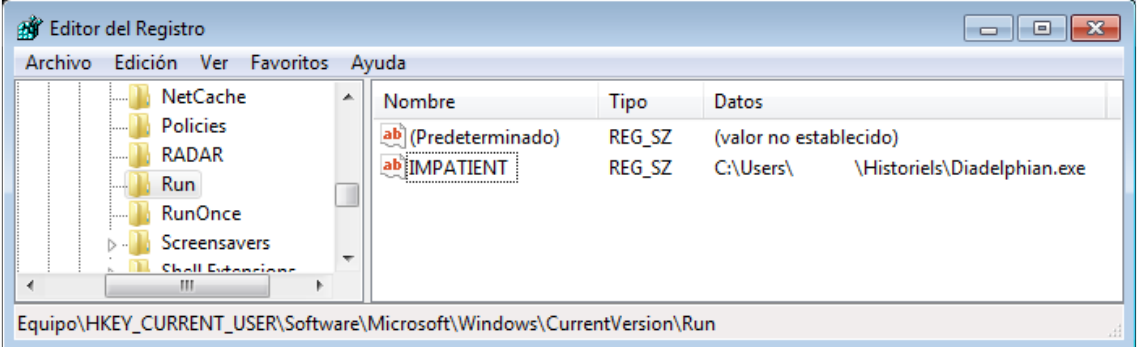

**Figura 94. Persistencia del código dañino**

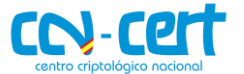

#### <span id="page-12-0"></span>**4.3.2COMUNICACIÓN**

Antes de ejecutar el *payload* final alojado en un servidor remoto, primero se debe descargar dicho *payload*. La muestra de Guloader analizada presenta una URL desde la que descargar el binario a ejecutar, y una segunda URL que no ha sido utilizada en esta ocasión, mostrando lo que se podría considerar como un ejemplo definido por el *builder* del código dañino.

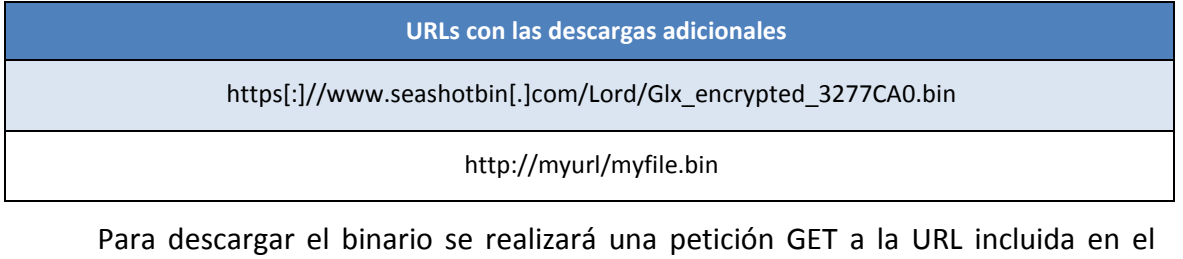

*shellcode* con el **user-agent** definido en también en el shellcode, característico de Internet Explorer 11.

Mozilla/5.0 (Windows NT 6.1; WOW64; Trident/7.0; rv:11.0) like Gecko

Los servidores en los que se alojan los binarios a descargar por Guloader suelen permitir listar su contenido y el nombre de los binarios suele seguir el patrón **[aleatorio]\_encrypted\_[A-F0-9]{7}.bin**.

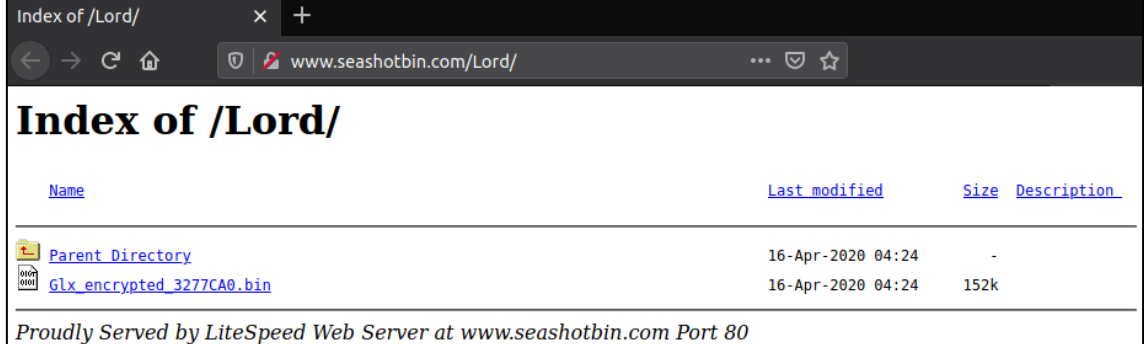

#### **Figura 105. Directorio con el fichero a descargar por el código dañino en el servidor remoto**

Una curiosa característica observada en el código de Guloader es que las muestras de esta familia de malware se crean para descargar un *payload* específico, comprobando su tamaño antes de proceder al *decoding* y ejecución del mismo.

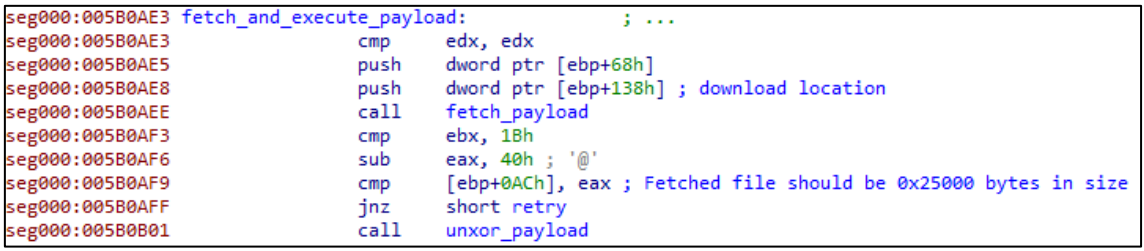

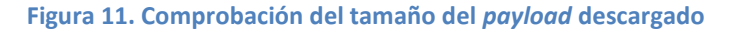

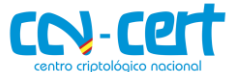

Si el tamaño concuerda, se procede a realizar un XOR *decoding* sobre el binario descargado de forma previa a su ejecución. Analizando el binario con el *encoding*, se observa una cabecera con formato [a-f0-9]{64}, que no forma ningún papel en la rutina de *decoding* para obtener el ejecutable final. En la instrucción 0x005B0AF6 de la figura 16 se puede observar cómo se descartan estos 64 (0x40) bytes para la comprobación del tamaño.

|       | XVI32 - Glx_encrypted_3277CA0.bin<br><del>o   0  </del>         |  |  |  |  |  |  |  |  |  |  |                                                 |      |  |  |                                                                               |     |         |                                                                                                    |        |                                     |    |                               |     |                |    |                   |    |    |             |   |  |
|-------|-----------------------------------------------------------------|--|--|--|--|--|--|--|--|--|--|-------------------------------------------------|------|--|--|-------------------------------------------------------------------------------|-----|---------|----------------------------------------------------------------------------------------------------|--------|-------------------------------------|----|-------------------------------|-----|----------------|----|-------------------|----|----|-------------|---|--|
| File: | Edit Search Address Bookmarks<br>Tools XVIscript<br><b>Help</b> |  |  |  |  |  |  |  |  |  |  |                                                 |      |  |  |                                                                               |     |         |                                                                                                    |        |                                     |    |                               |     |                |    |                   |    |    |             |   |  |
|       | p3 B X * 电电くび雷                                                  |  |  |  |  |  |  |  |  |  |  |                                                 | ∦ №? |  |  |                                                                               |     |         |                                                                                                    |        |                                     |    |                               |     |                |    |                   |    |    |             |   |  |
|       | $\Omega$                                                        |  |  |  |  |  |  |  |  |  |  |                                                 |      |  |  | 33 36 65 63 32 65 62 62 65 61 66 62 36 35 30 39                               | з   | 6       |                                                                                                    | $\sim$ | 2.<br>e                             | lЪ | đЫ.                           | e   | $\blacksquare$ | f  | ь                 | 6  |    |             |   |  |
|       | 10                                                              |  |  |  |  |  |  |  |  |  |  |                                                 |      |  |  | 63 38 36 38 62 63 62 38 63 36 64 64 30 66 65 37                               |     | c B     | 68bcb8c6d                                                                                                    |        |                                     |    |                               |     |                |    | d 0               |    | f. |             |   |  |
|       | 20                                                              |  |  |  |  |  |  |  |  |  |  |                                                 |      |  |  | 36 36 37 31 62 65 38 61 34 36 31 30 61 34 61 37                               |     | 6 6     | 71 b e 8                                                                                                    |        |                                     |    | la l                          | 14. | -6             | 1  | ۰                 | a. | 4  |             |   |  |
|       | 30 33 32 33 34 31 39 36 30 34 61 37 62 35 37 62 32              |  |  |  |  |  |  |  |  |  |  |                                                 |      |  |  |                                                                               | 13. | 2.      | з.                                                                                                    |        | 91                                  | 6  | ۰                             |     | a              |    | ь                 | 5. |    |             |   |  |
|       |                                                                 |  |  |  |  |  |  |  |  |  |  |                                                 |      |  |  |                                                                               |     |         |                                                                                                    |        |                                     |    |                               |     |                |    |                   |    |    |             |   |  |
|       |                                                                 |  |  |  |  |  |  |  |  |  |  | 30 7A B0 A0 85 DF D0 44 AC 25 42 D0 97 78 C1    |      |  |  |                                                                               |     | ٥       | z                                                                                                    |        |                                     | ß  | Đ                             |     |                | я. | <b>BD</b>         |    |    | — х А       |   |  |
|       | 50                                                              |  |  |  |  |  |  |  |  |  |  |                                                 |      |  |  | 93 32 60 91 77 08 55 B2 55 73 57 23 BF EC EE E6                               |     | $n_{2}$ | $ \cdot \cdot _{\mathrm{W}} 0 \mathrm{U} s \mathrm{U} s \mathrm{W} {\ddagger} _{\mathrm{L}} 1 \mathrm{\hat{L}} {\mathbf{a}} $ |        |                                     |    |                               |     |                |    |                   |    |    |             |   |  |
|       | 60                                                              |  |  |  |  |  |  |  |  |  |  | FF B5 92 B6 4B 8B 88 D7 E9 F7 CE 49 94 6F 21 C7 |      |  |  |                                                                               |     | ÿµ′     |                                                                                                    |        | $X \times$                          |    | $x \notin \div \hat{I}  I'' $ |     |                |    |                   |    | ۱o |             |   |  |
|       | 70                                                              |  |  |  |  |  |  |  |  |  |  |                                                 |      |  |  | D3 38 C5 DB 20 53 BA FC BD 7A 00 6E E8 F2 97 ED                               |     |         | ÓBÅÛ                                                                                                    |        | s                                   |    | ü Hz                          |     |                |    |                   |    |    | $n e b - i$ |   |  |
|       | 80 <sup>1</sup>                                                 |  |  |  |  |  |  |  |  |  |  |                                                 |      |  |  | A9 A4 81 B3 F4 62 39 EC B0 45 77 03 F1 54 9D 7A                               |     | l© ¤i   |                                                                                                    |        | $ \hat{o} $ b $ 9 \hat{1} $ $ E $ w |    |                               |     |                |    | $L_{\tilde{n}}$ T |    |    |             | z |  |
|       | 90 <sup>1</sup>                                                 |  |  |  |  |  |  |  |  |  |  |                                                 |      |  |  | 15   4C   4D   92   BA   36   05   71   07   ED   88   17   71   53   51   58 |     |         | ¦∸ ім ′ °                                                                                                    |        | 6                                   |    | $ q $ .                       |     | í.             |    |                   |    |    | qSQX        |   |  |

**Figura 12.** *Payload* **descargado del servidor remoto**

**A fecha del 20 de abril de 2020**, los actores parecen haber decidido dejar atrás el formato de la cabecera mencionado y en lugar de [a-f0-9]{64}, se amplía el rango a cualquier valor resultando en [0x00-0xFF]{64}. Pese al cambio en el formato, la cabecera sigue siendo descartada.

Para su *decoding*, el shellcode aloja la clave para la operación **XOR**, que para este caso es de una longitud de 575 bytes. La muestra de código dañino a ejecutar por la muestra de Guloader analizada se corresponde con la herramienta de acceso remoto **Netwire**.

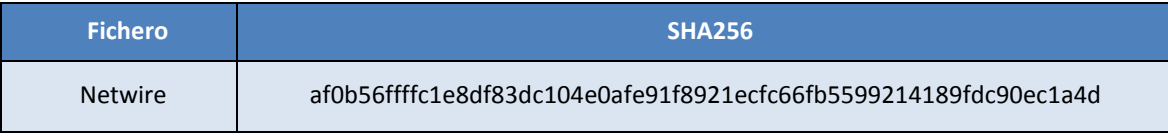

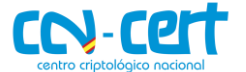

#### <span id="page-14-0"></span>**4.3.3EJECUCIÓN DEL BINARIO ADICIONAL**

En lugar de crear un nuevo proceso con el binario descargado, Guloader mapeará el nuevo ejecutable en la dirección 0x00400000 (donde antes estaba la librería **msvbvm60.dll**) y lo correrá como un nuevo hilo de ejecución, ocultándolo también a los *debuggers*.

| seg000:005B2C22 | push  | ø                                             |
|-----------------|-------|-----------------------------------------------|
| seg000:005B2C24 | push  | dword ptr [ebp+0C0h] ; CreateThread           |
| seg000:005B2C2A | clc   |                                               |
| seg000:005B2C2B | call  | check breakpoints                             |
| seg000:005B2C30 | cmp   | eax, 0                                        |
| seg000:005B2C33 | jz    | loc 5B27C2                                    |
| seg000:005B2C39 | push  | ø                                             |
| seg000:005B2C3B | push  | ø                                             |
| seg000:005B2C3D | cmp   | edi, 0EC1Ah                                   |
| seg000:005B2C43 | push  | ; ThreadHideFromDebugger<br>11h               |
| seg000:005B2C45 | push  | eax                                           |
| seg000:005B2C46 | cld   |                                               |
| seg000:005B2C47 | push  | dword ptr [ebp+130h] ; NtSetInformationThread |
| seg000:005B2C4D | nop   |                                               |
| seg000:005B2C4E | call. | check breakpoints                             |
| seg000:005B2C53 | cmp   | eax, eax                                      |
| seg000:005B2C55 | push  | 800h                                          |
| seg000:005B2C5A | test  | ebx, ebx                                      |
| seg000:005B2C5C | call  | dword ptr [ebp+0BCh] ; Sleep                  |
| seg000:005B2C62 | cmp   | dword ptr [ebp+70h], 1                        |
| seg000:005B2C66 | jnz   | short terminate thread                        |
| seg000:005B2C68 | cmp   | ebx, 3Ah ; ':'                                |

**Figura 18. Ejecución del binario descargado en un nuevo hilo**

Tras lanzar la nueva muestra de código dañino, la parte de Guloader habrá concluido y su hilo ejecución termina en este punto.

#### <span id="page-14-1"></span>**5. DESINFECCIÓN**

De cara a desinfectar un equipo en el que se haya instalado la muestra de Guloader analizada, se proponen los siguientes puntos.

- 1. Eliminar el directorio de instalación indicado en el apartado de persistencia y su contenido.
- 2. Eliminar la clave de registro apuntando al directorio de instalación indicada en el apartado de persistencia.
- 3. Reiniciar el equipo.

Dada la naturaleza de la muestra analizada y debido a su capacidad de recibir ficheros adicionales, no se puede garantizar una limpieza completa del equipo tras desinstalar el binario objeto de análisis.

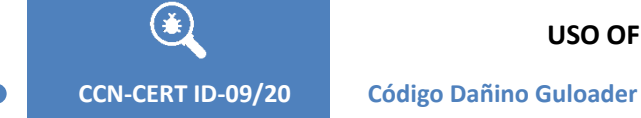

**USO OFICIAL**

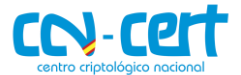

# <span id="page-15-0"></span>**6. REGLAS DE DETECCIÓN**

### <span id="page-15-1"></span>**6.1 REGLA YARA**

```
rule guloader
{
   meta:
     date = "2020-04-20"
     author = "CCN-CERT"
     sha256 = "5d91ff8d079c5d890da78adb8871e146749872911efe2ebf22cfd02c698ed33d"
   strings:
     $encoded_shellcode = {82 0A C4 0D 7B 8B 18 B0 2F 02 FD 19 7A 8B 18
                           F1 22 08 F0 E1 F3 CE 5C 19 AF 25 18 F1 93 CA}
     $msvbvm60 = "MSVBVM60.DLL" ascii
   condition:
    uint16(0) == 0x5A4D and all of them
}
```
# <span id="page-15-2"></span>**7. INDICADORES DE COMPROMISO**

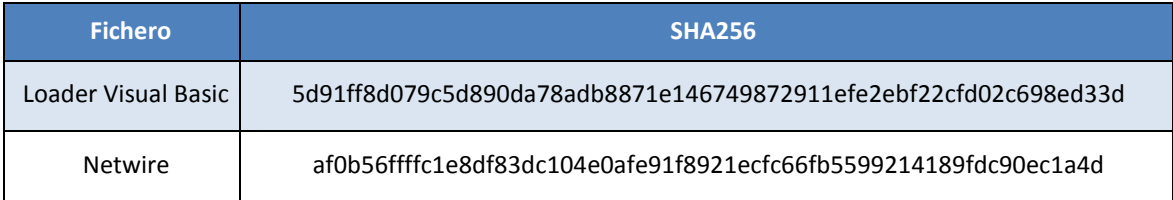

#### **Directorio de instalación**

C:\Users\[User]\Historiels\Diadelphian.exe

#### **Localización del payload adicional**

https[:]//www.seashotbin[.]com/Lord/Glx\_encrypted\_3277CA0.bin

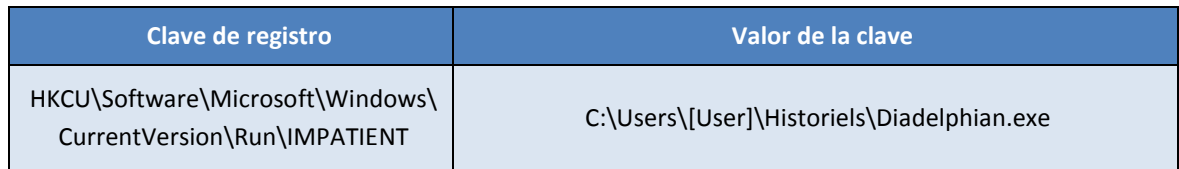